# LACIE FUEL

LaCie Fuel のセットアップが決定される。

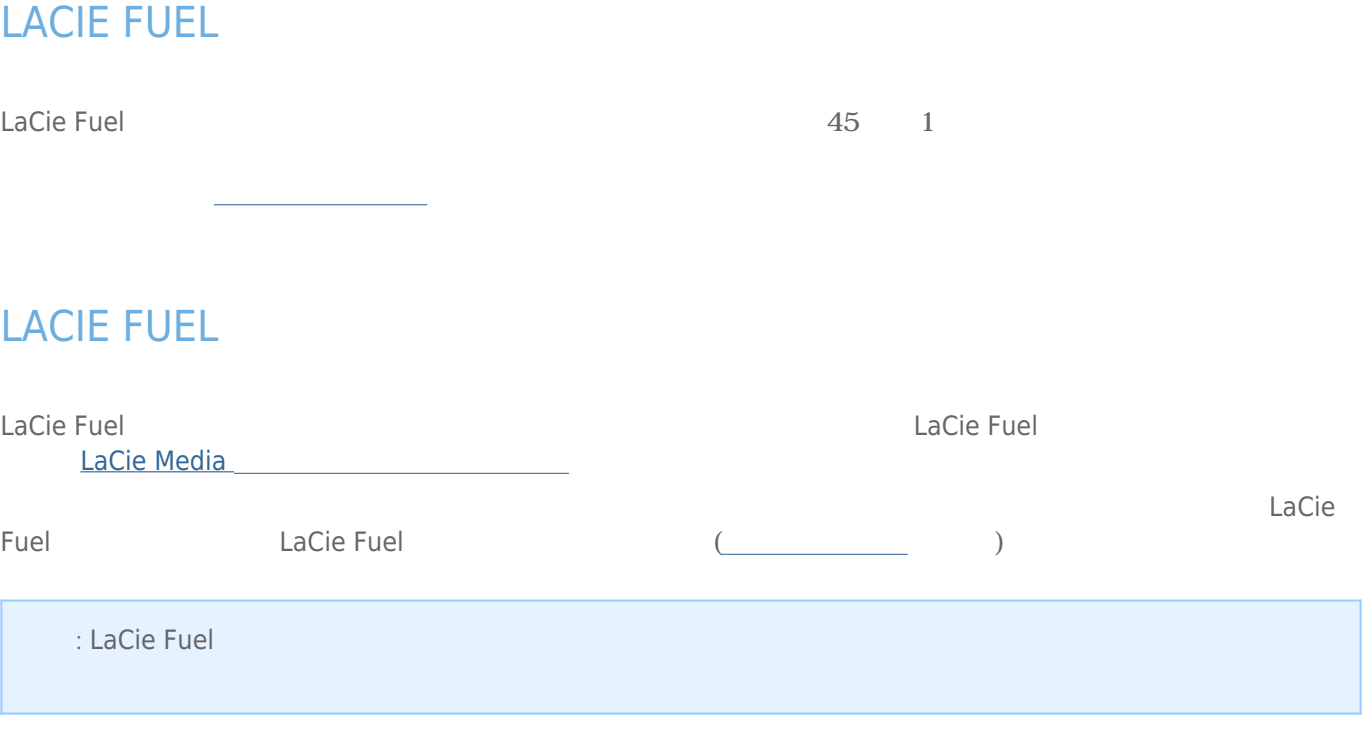

### LACIE FUEL

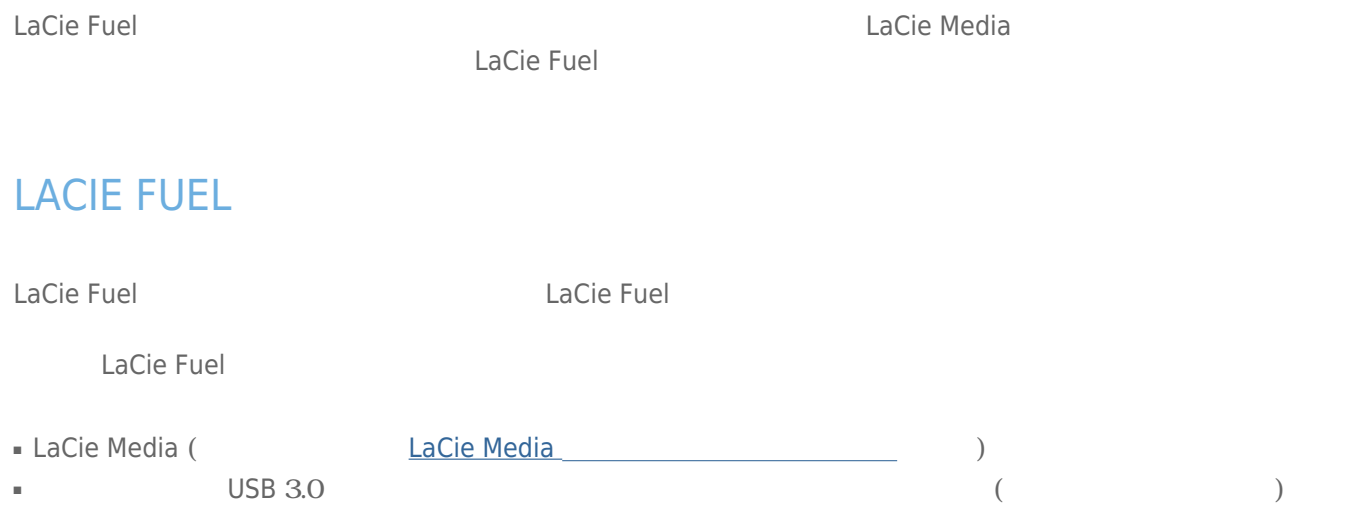

USB 3.0<br>1 LaCie Fuel

### LACIE FUEL

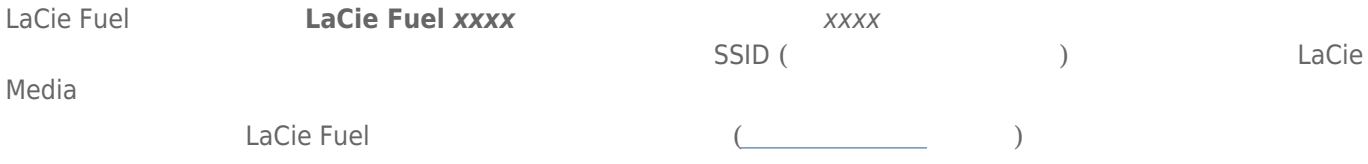

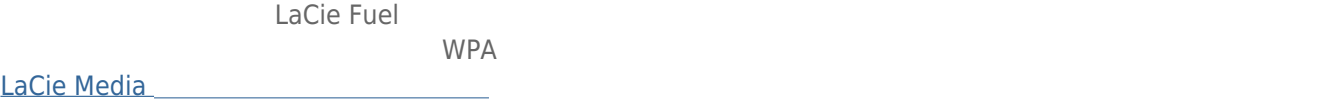

[ザー マニュアル](http://manuals.lacie.com/es/manuals/lma/intro/start)を参照してください。

LaCie Media

## LACIE MEDIA

LaCie Media

LaCie Media

#### LACIE FUEL

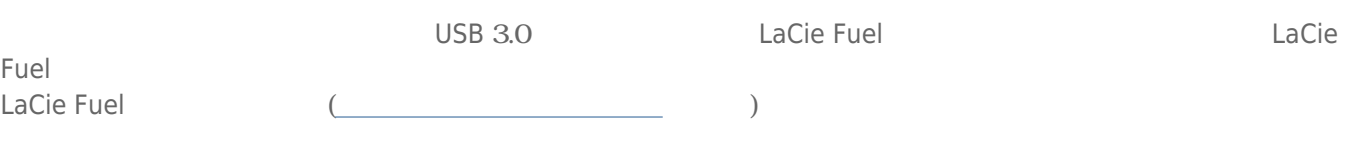